## **QGIS Application - Bug report #1699 Add Image preview not working in printing composer**

*2009-05-15 02:29 PM - doktoreas -*

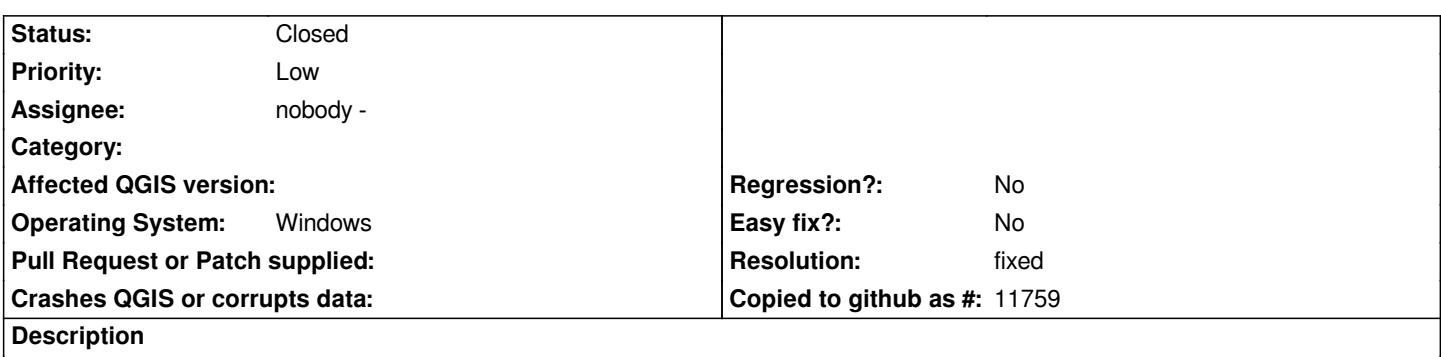

*The preview for the images inside the print composer is not working. The images are in the list but nothing is shown. Using the windows installer for 1.1.0..the linux trunk is fine.*

## **History**

## **#1 - 2009-07-01 03:25 PM - Giovanni Manghi**

*Tested QGis 1.2 installed from OSGeo4W and works fine.*

*Closing?*

## **#2 - 2009-07-09 01:17 AM - Giovanni Manghi**

*- Resolution set to fixed*

*- Status changed from Open to Closed*

*Closing, reopen it if necessary.*

**Files**

*Screenshot.png 25.6 KB 2009-05-15 doktoreas -*